**Submitting Post-Approval Forms – Includes [Modification,](http://www.research.ucsf.edu/chr/Guide/chrModApp.asp) [Continuing Review,](http://www.research.ucsf.edu/chr/Guide/chrRenApp.asp) [Adverse Event,](http://www.research.ucsf.edu/chr/Guide/Adverse_Events_Guidelines.asp) [Protocol Violation or Incident,](http://www.research.ucsf.edu/chr/Guide/Violation_Incident_Guidelines.asp) [Study Closeout,](http://www.research.ucsf.edu/chr/Guide/chrCloseout_instr.asp) an[d Reporting Forms](http://www.research.ucsf.edu/chr/Guide/Adverse_Events_Guidelines.asp#2)**

- [Starting Out](#page-0-0)
- [Starting a New Form](#page-0-1)
- [Copying a Past Form](#page-1-0) (New Feature September 2013)
- **[Editing or Deleting the Form](#page-2-0)**

<span id="page-0-0"></span>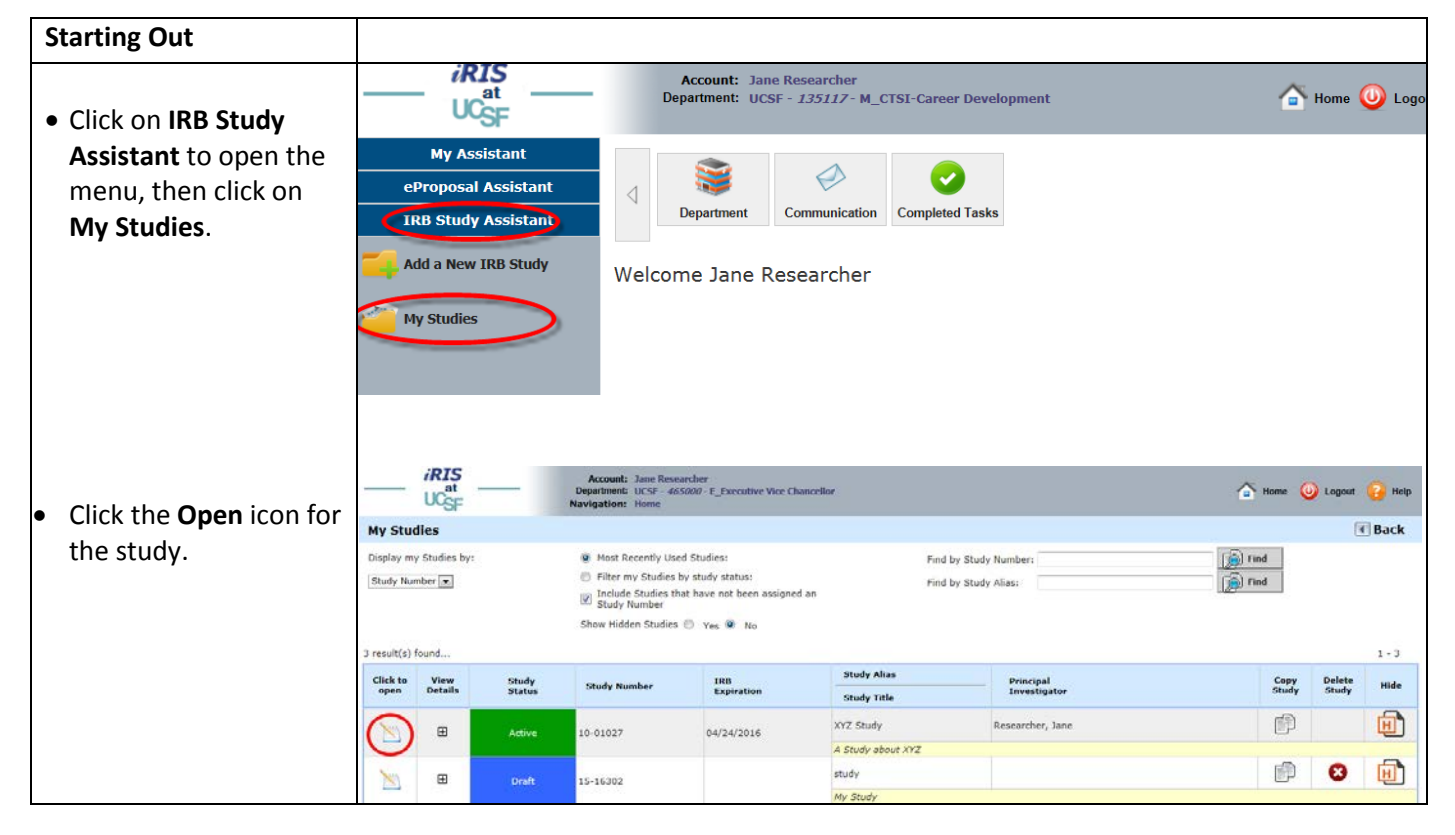

<span id="page-0-1"></span>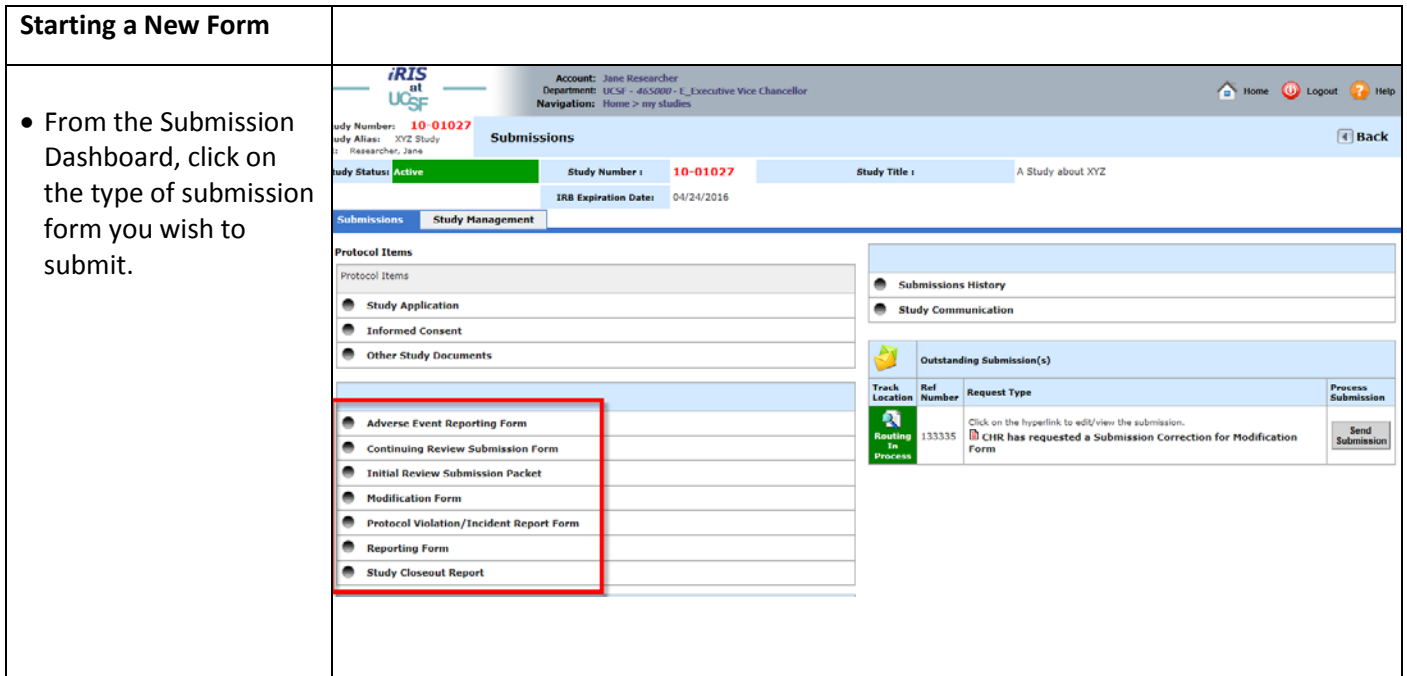

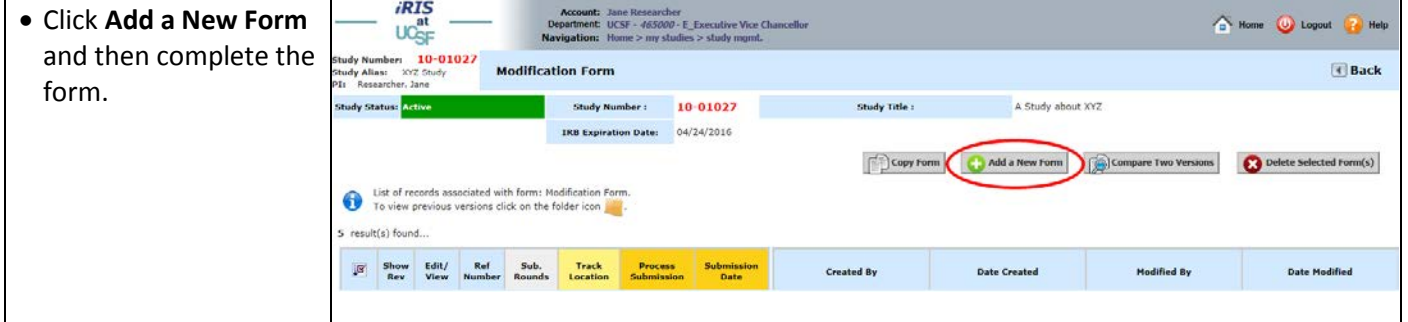

<span id="page-1-0"></span>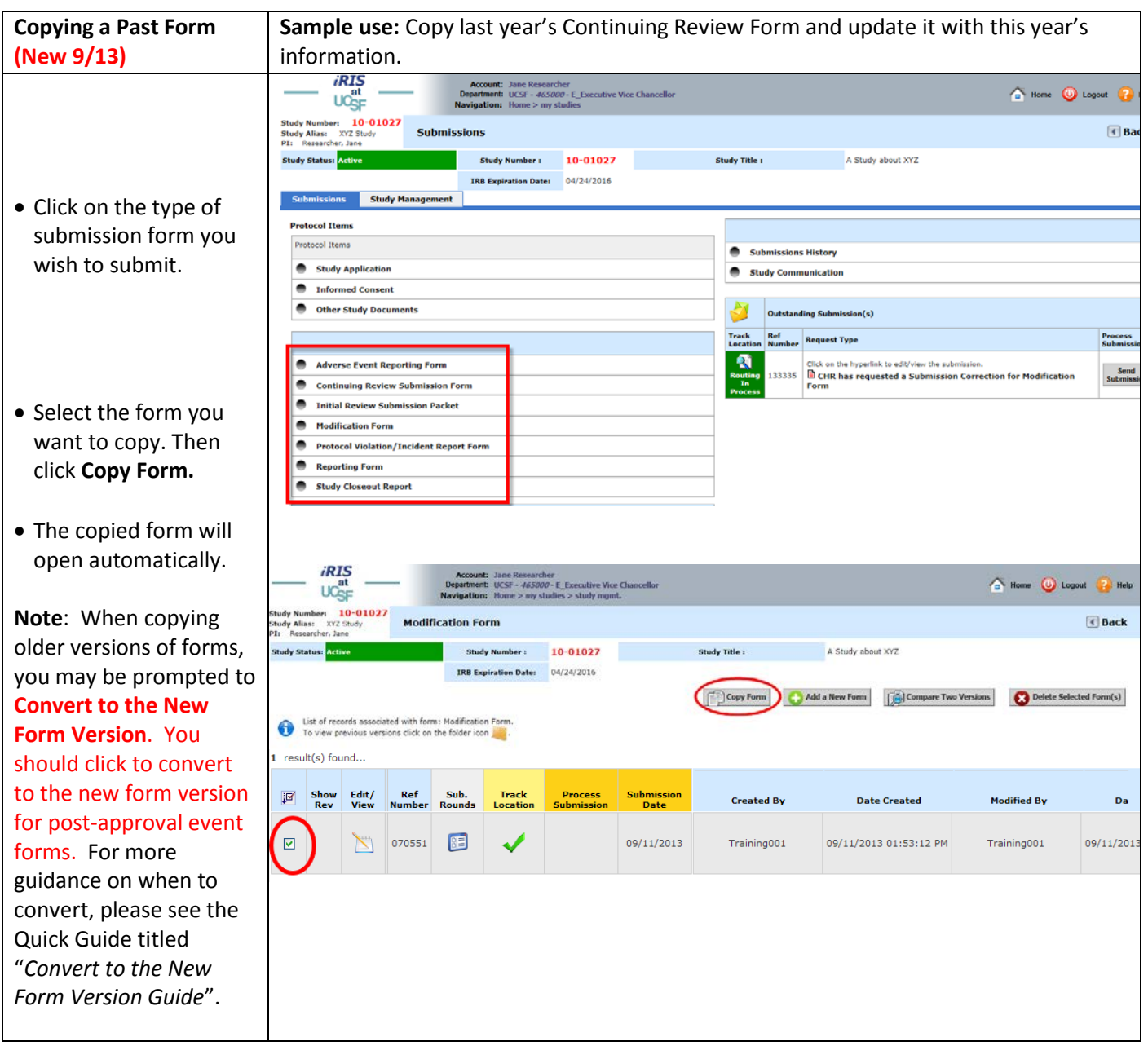

<span id="page-2-0"></span>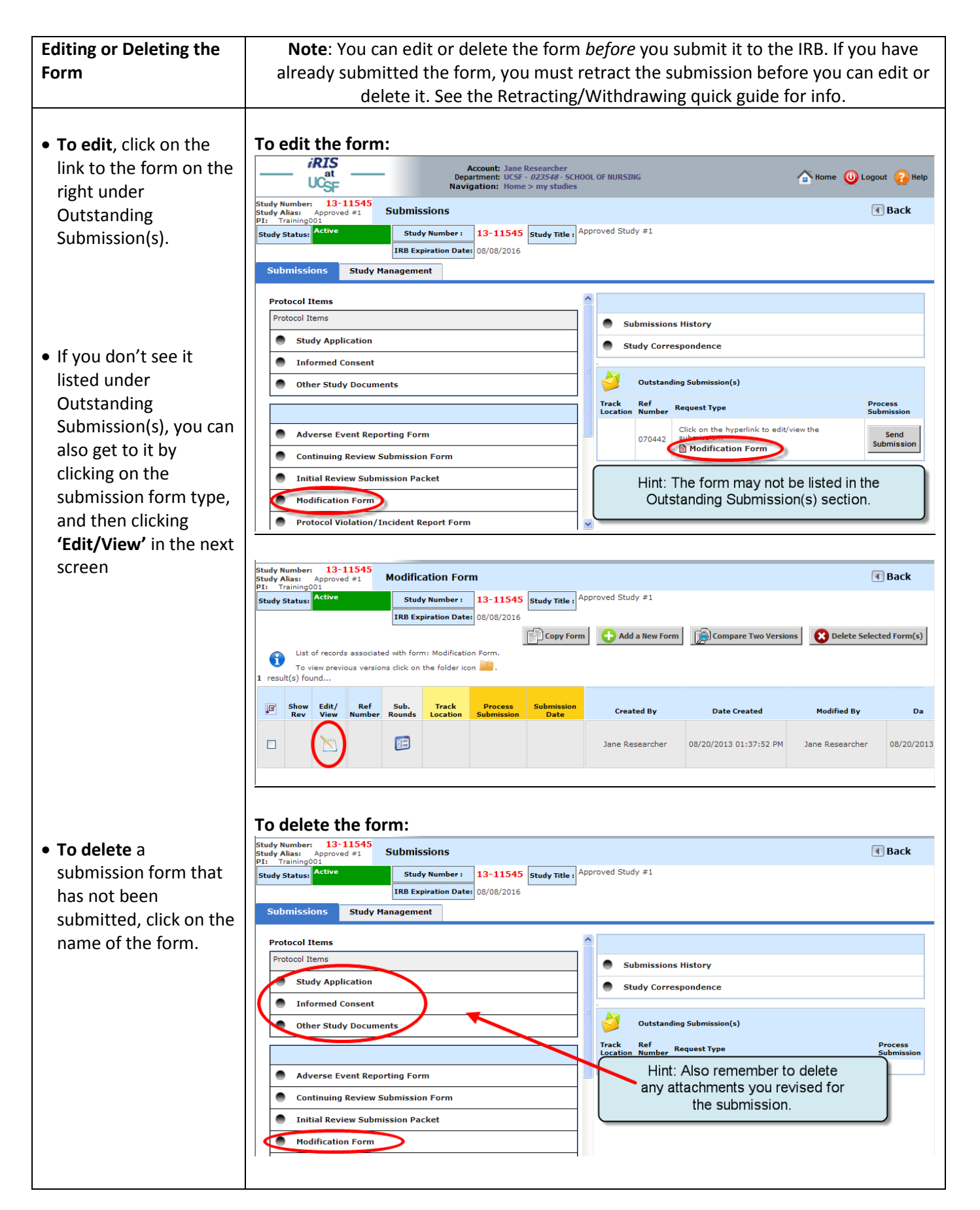

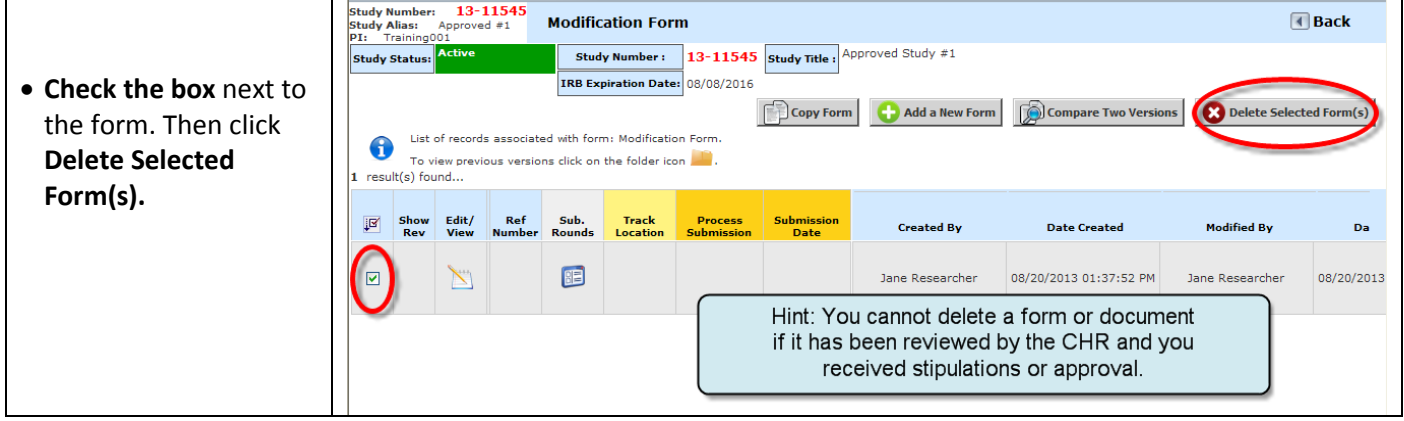